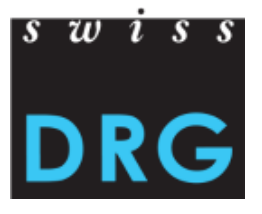

# **A Platform for DRG development with seamless integration of medical decision trees and cost calculation**

Lukas Nick, Urs Gerber SwissDRG AG, Bern

#### **Agenda**

- **Background: The SwissDRG System**
- An In-House Built DRG Development Platform
- Example of a Development Step

## Since 2012, Hospitals reimbursed based on DRG System

- DRG system categorizes patients into ~1000 DRGs. Hospitals reimbursed by DRG-based flat rate.
- DRG system should cover *average* yearly costs of all Swiss hospitals  $\Rightarrow$  maximize R2 (proportion of cost variance explained by DRG grouping)
- DRG system should make **sense in medical terms** transparent and comprehensible

## DRG System Adapted Yearly

- …to new diagnoses and procedures
- Change requests from the healthcare community must be evaluated and, if useful, integrated

## SwissDRG System Based on all Hospitals' Patient Data

• Yearly data collection from most Swiss hospitals (**285** in 2021)

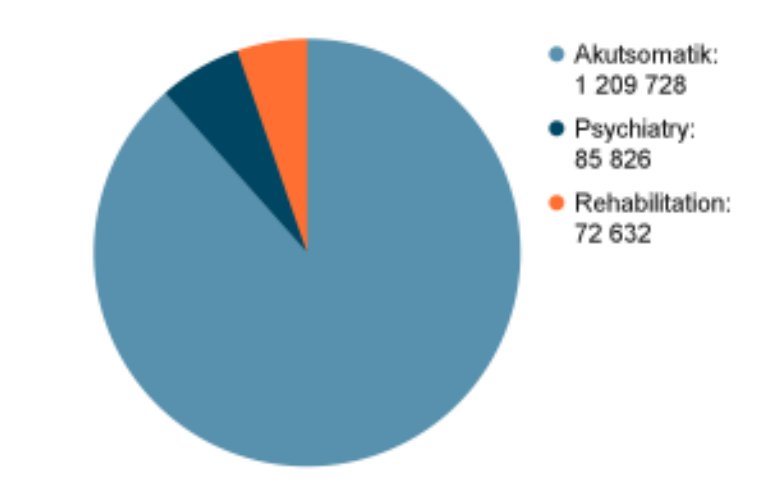

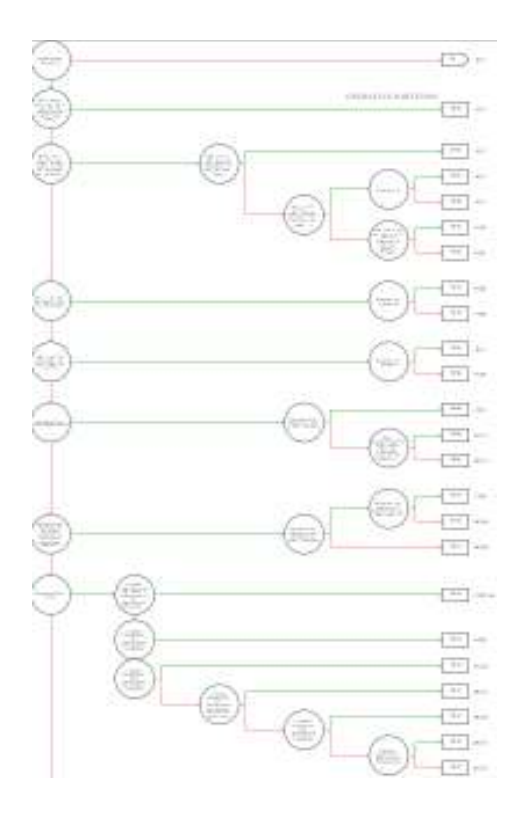

#### Set of Rules as a Hierarchical Decision Tree

- Nodes with If-Then decisions with refined medical logics
- Leafs with DRGs

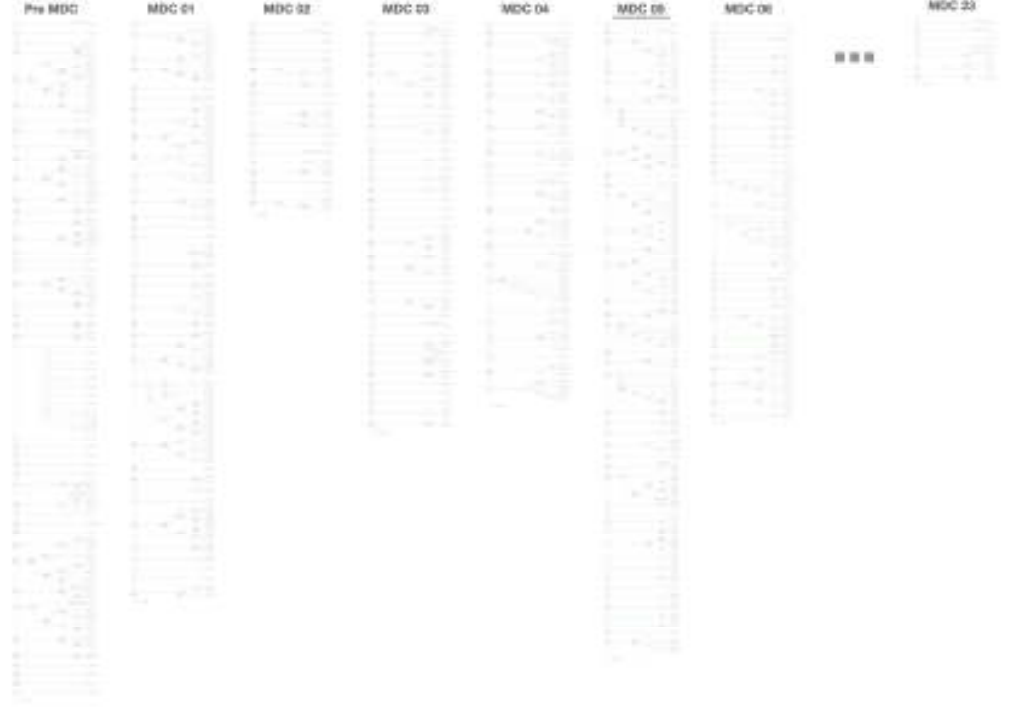

## Example DRG "F98A"

"Endovascular heart valve surgery, with aortocoronary bypass or intensive care complex treatment with > 196 /360 cost points."

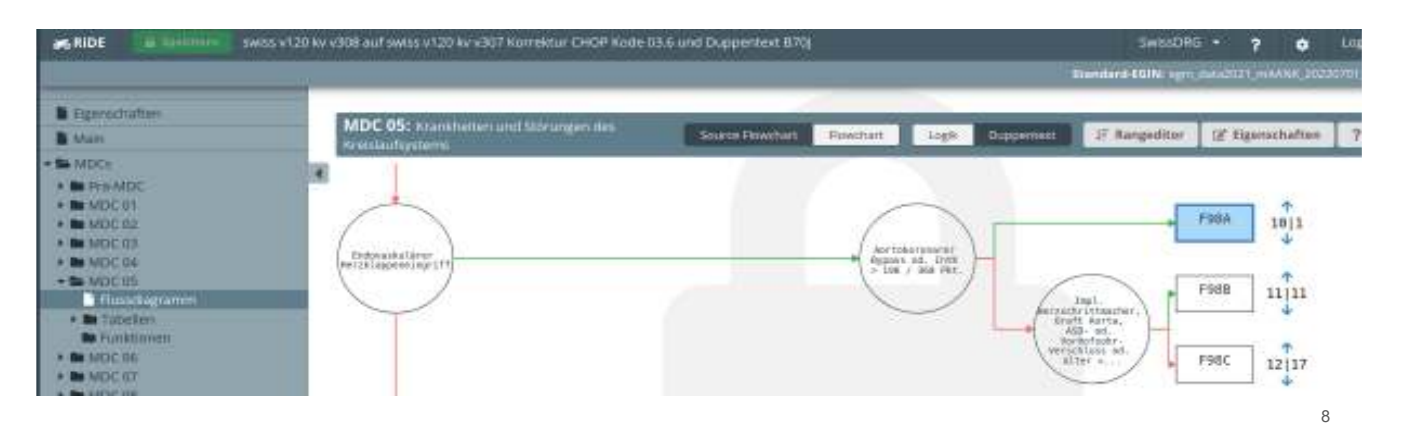

## Decision Nodes Contain Logical Expressions

"artoconoral bypass *or* intensive care complex treatment with > 196/360 points"

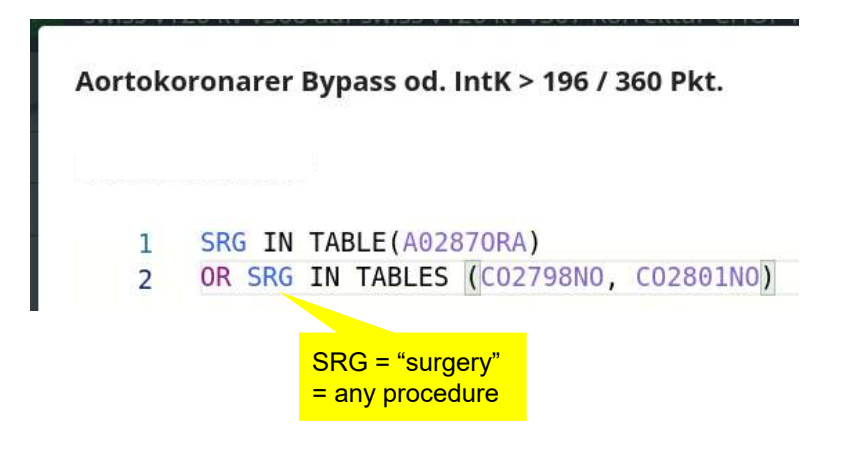

Logics can be nested or refer to functions which encapsulate other logic.

## **Agenda**

- **Background: The SwissDRG System**
- **An In-House Built DRG Development Platform**
- Example of a Development Step

### Motivation: New Medical Requirements

- Before 2020 SwissDRG Inc. has worked for almost 10 years with standalone Windows based system.
- To facilitate collaboration and cover new needs and gain flexibility to adapt to future needs of the medical development team, SwissDRG developed a tool in-house

## Faster System Development

- Changes in the DRG system are evaluated immediately *within* the tool:
	- ⇒ integrated…
		- system development **and**
		- calculation with patient data

## Higher Quality through Immediate Feedback

- A set of validations runs concurrently while editing; e.g.
	- table with invalid diagnosis codes
	- invalid logic expressions
	- invalid DRG names
- Users can tick off validations and comment on them.

Before: validation only at the end of a development cycle => over 1000 warnings, many of them irrelevant

13

## Validations: List Links to Problem Position

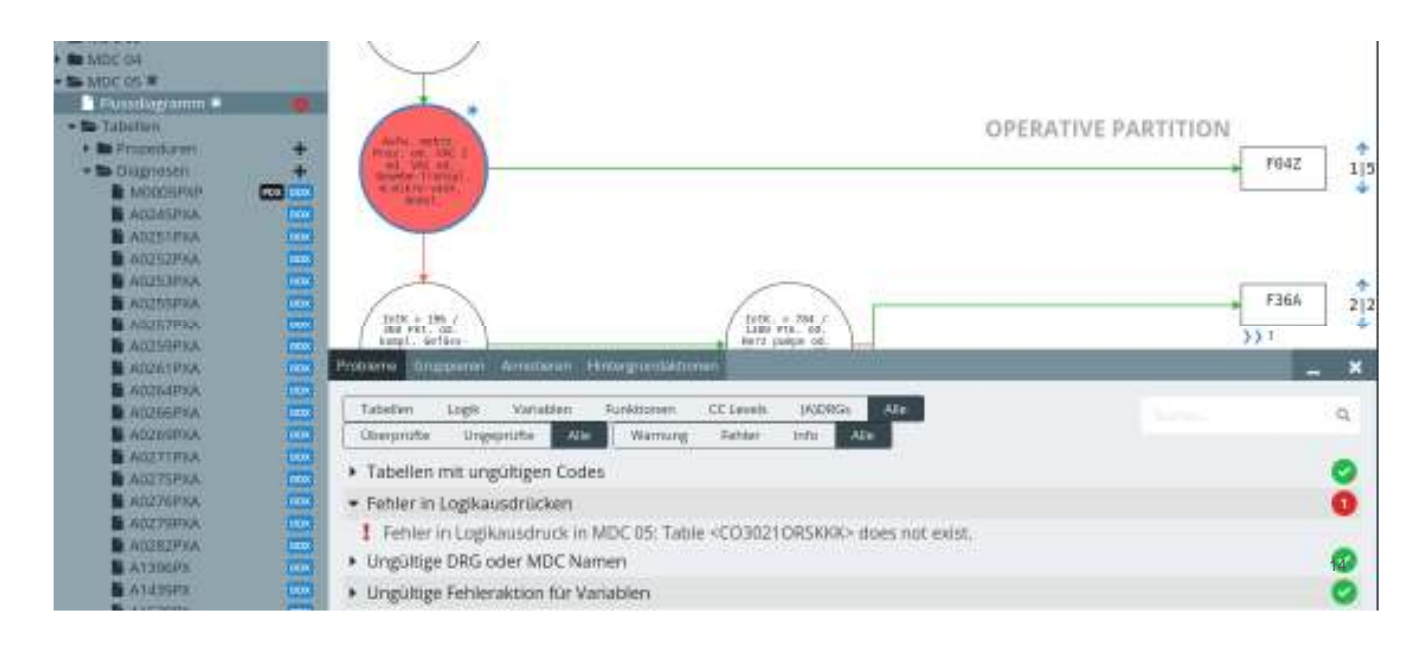

# Monitoring: Machine Load; Automatic Replication

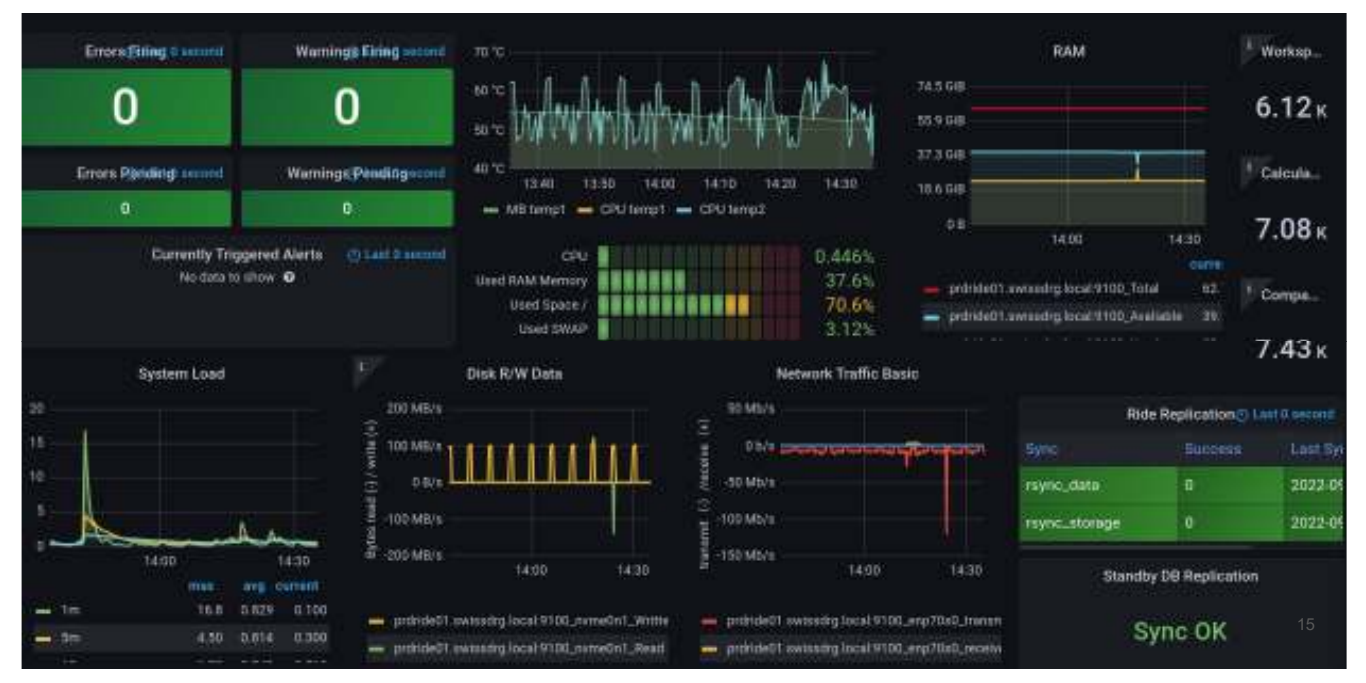

### **Agenda**

- **Background: The SwissDRG System**
- An In-House Built DRG Development Platform
- **Example of a Development Step**

## Example Overview

- 1. extend a rule system by adding a conditional split
- 2. group the patient data with the changed rule system
- 3. compare the differences between current and new grouping
- 4. calculate the new catalog
- 5. compare the catalog between current and new catalog

17

## Extend a System by Adding a Conditional Split

#### Start: base DRG **F04:**

"Elaborate multi-stage procedures or complex vacuum treatment with existing intervention or tissue transplantation with microvascular anastomosis for diseases and disorders of the circulatory system"

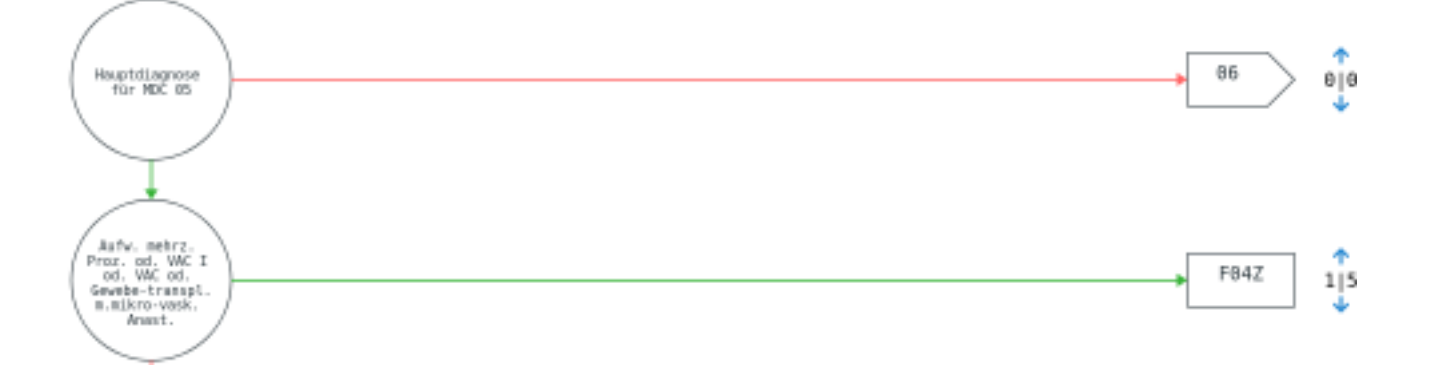

## Adding the split

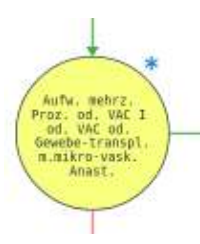

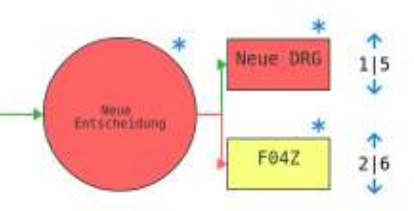

insert a new decision node and a new DRG

Red: missing logic, missing DRG name 19

## Editor assists in writing correct logic expressions

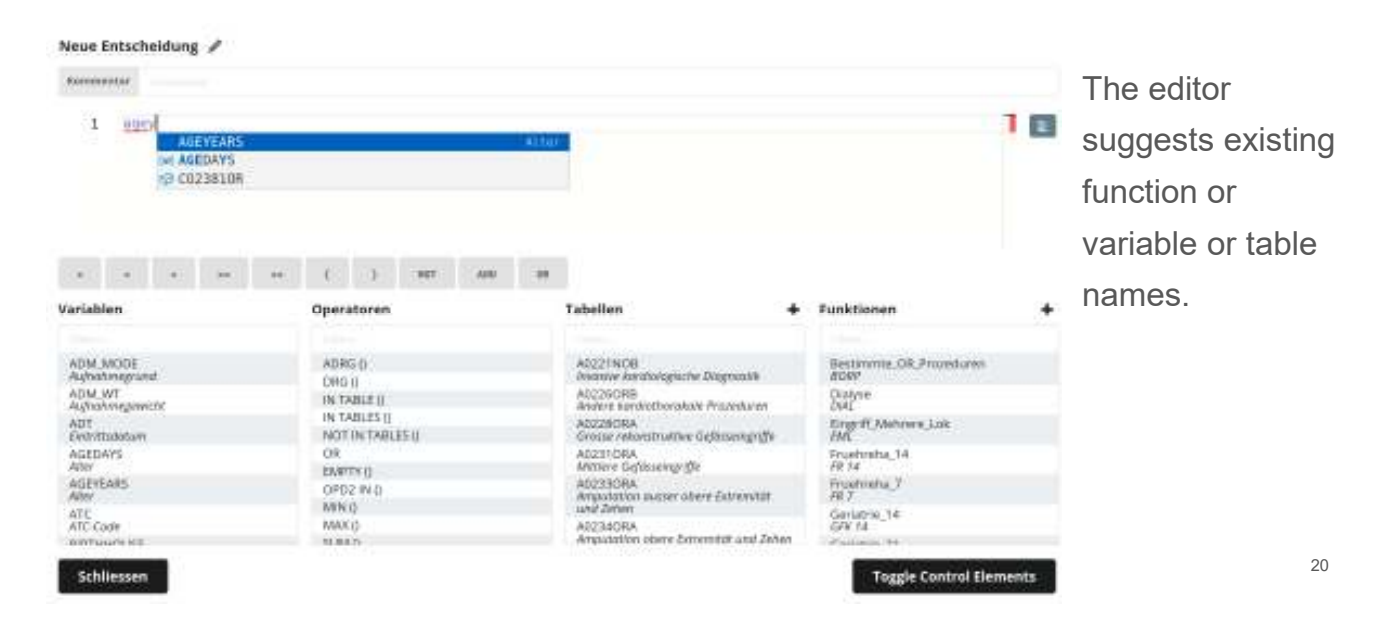

## Editor checks syntax and semantics

 $AGEYEARS > 130$  $\mathbf{1}$ 

A 3 1 of 1 problem

Value <130> is invalid for variable <AGEYEARS>. Valid values are: (0, 124)

Check happens *while* writing logical expressions.

21

## Adding the split logic

#### Neue Entscheidung  $\mathscr{I}$

Kommentar Kommentar

AGEYEARS > 96  $\mathbf{1}$ 

"age older than 96 (years)"

## Name the new DRG

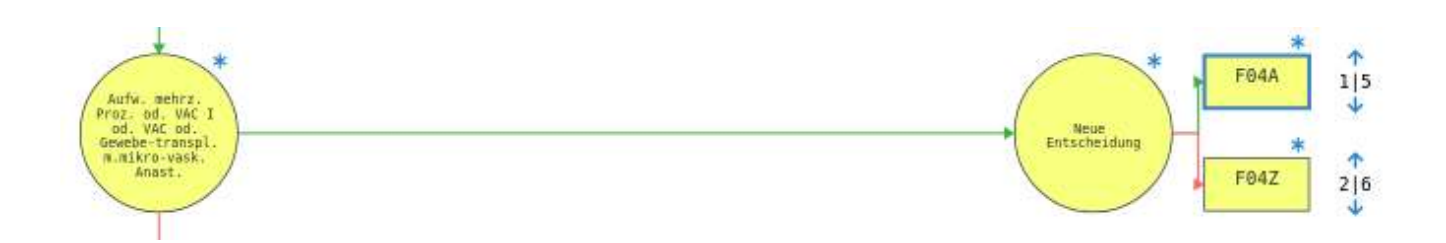

All elements affected by the change are marked.

## Changes in Fitness Criteria

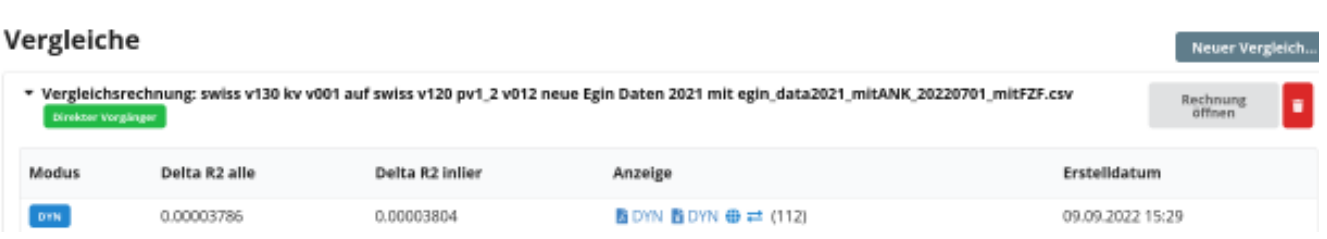

Difference in fitness criterion R2 (variance explained by the DRG grouping specified by this changed set of grouping rules)

## Statistics of the Differences between the two Groupings

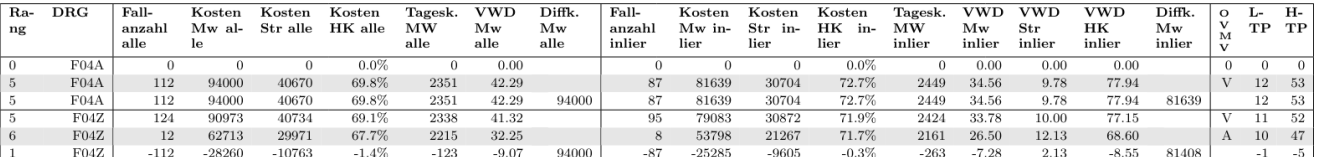

Shows statistics of differences in number of patients, cost and length of stay:

- average
- standard deviation

25

## Evaluate shifted patient cases

#### DRG-Verschiebungen: 112

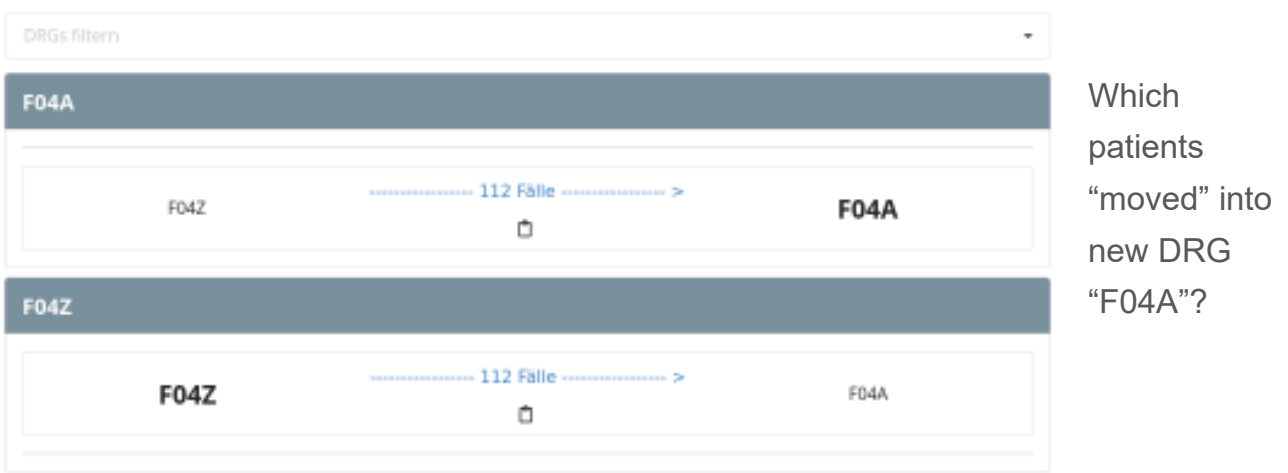

## Examine individual shifted patients

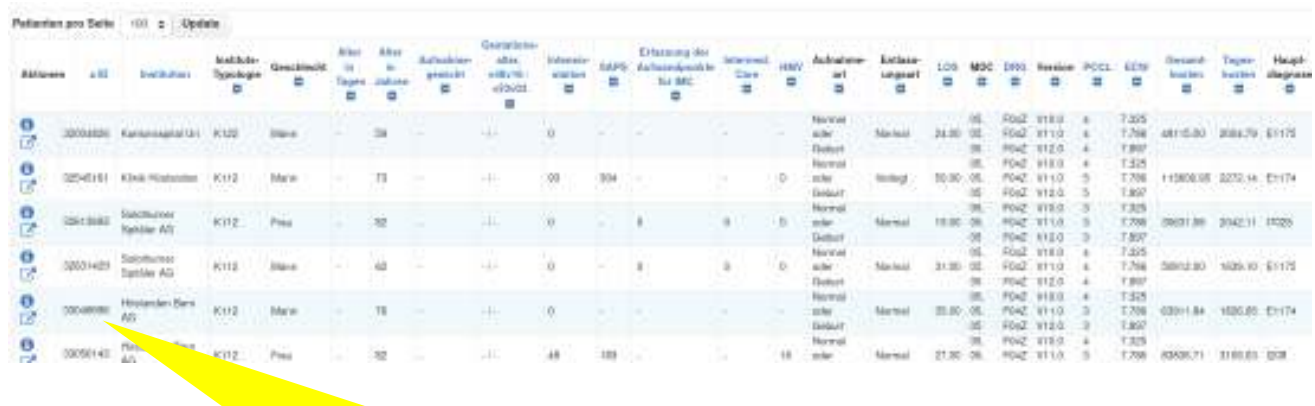

Drill down into database to examine individual shifted patient cases

## Catalog: Statistics per DRG

#### **Katalog**

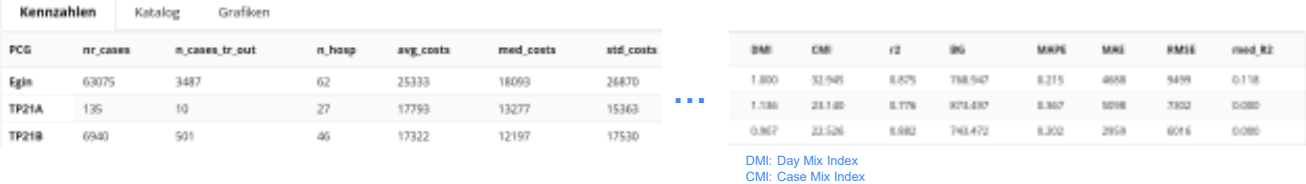

Based on the changed rule system, a catalog with new cost-weight was calculated. Using this new catalog, cost and demographic statistics were calculated.

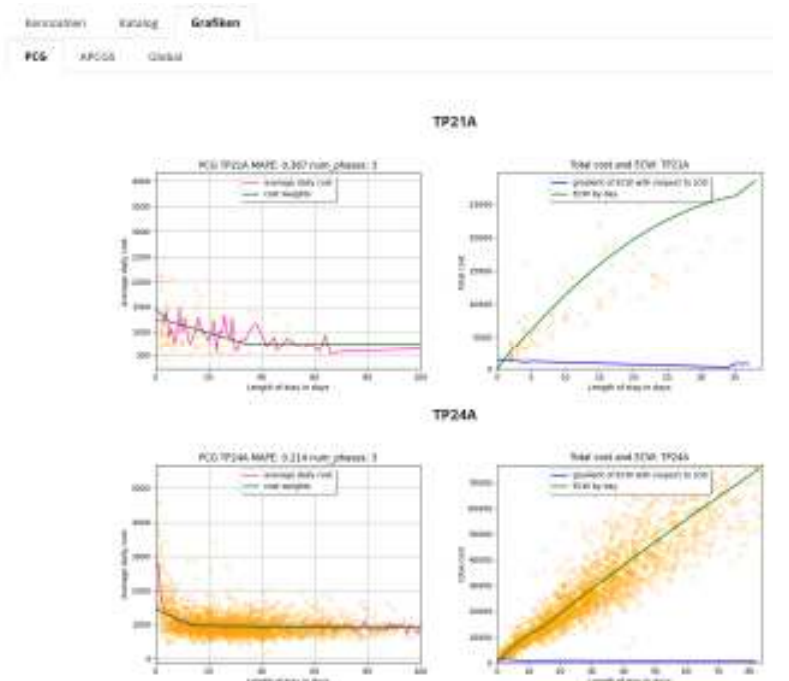

## Catalog diagrams

Diagrams show average cost and compensation, given this catalog.

29

## **Conclusion**

We developed an infrastructure that allows…

- graphical manipulation of system rules AND

quick simulation of the effects - all the way to generating cost weights per DRG and calculating case mix indices for all patients.

- quick adaptation of the system, e.g. in case of pandemics
- implementation of new features based on user requirements within 2-4 weeks

## Join us for the **Live Demo**

Join us for a demo (and a drink): **today 17:30 in Room "D"**

### **We are happy to answer your questions:**

Lukas Nick: lukas.nick@swissdrg.org Urs Gerber: urs.gerber@swissdrg.org Simon Hölzer: simon.hoelzer@swissdrg.org

- Since 2012: patients categorized (grouped) into DRGs
- Comprehensive flat rate as an objective: DRG valuation (cost weights) includes operating costs as well as costs for infrastructure
- Reimbursement mechanism: Individual baserate x Cost weight (of DRG catalogue) + additional payments = payment per hospitalized patient (inpatient case) = flate rate
- Hospital financing mechanism: sum of flat rates (of inpatient cases) + payment for community services

33

## Continuous Mirroring and Backup

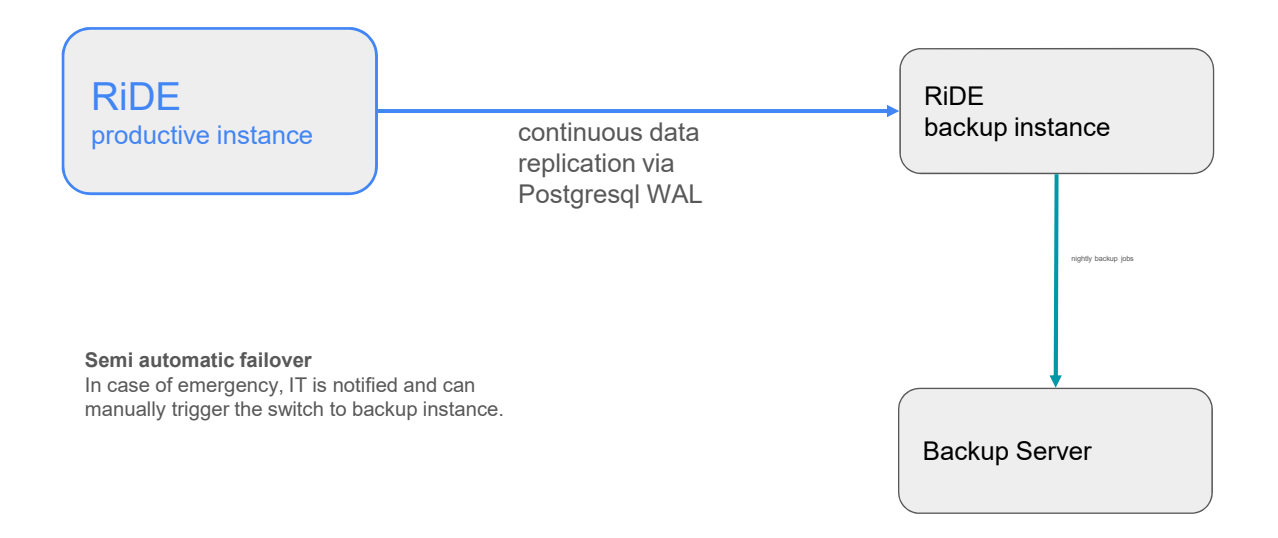

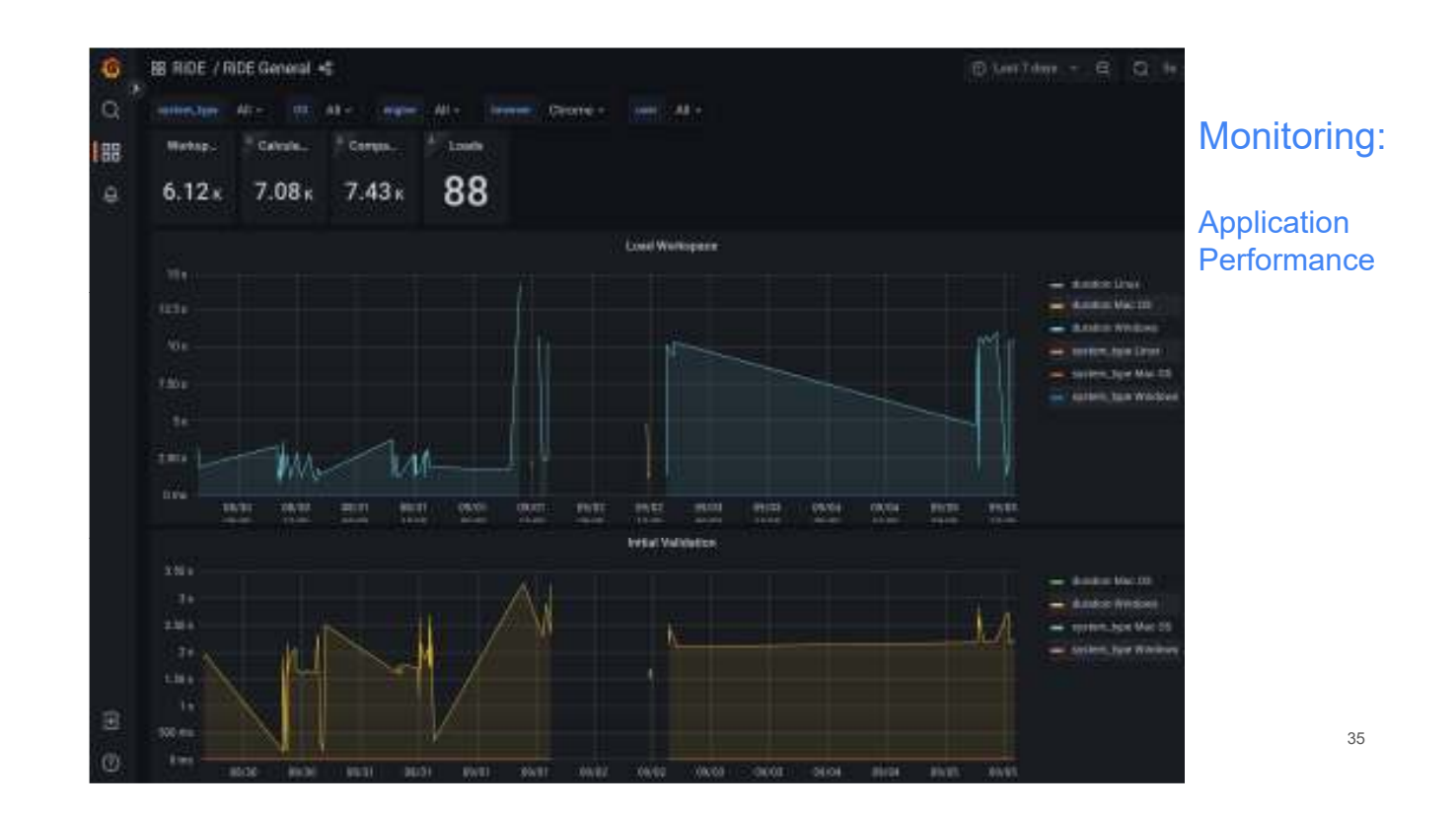

### Group patient set with updated rules, calculate statistics

"Egin": patient data set

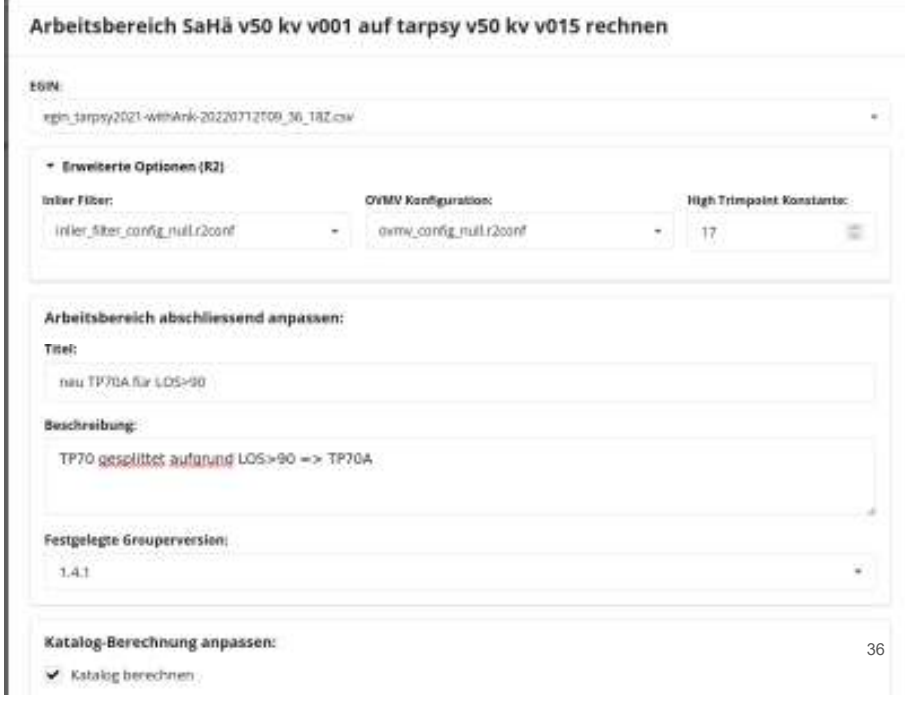

## Catalog with fitness statistics

#### **Katalog**

Kennzahlen **Katalog** Grafiken

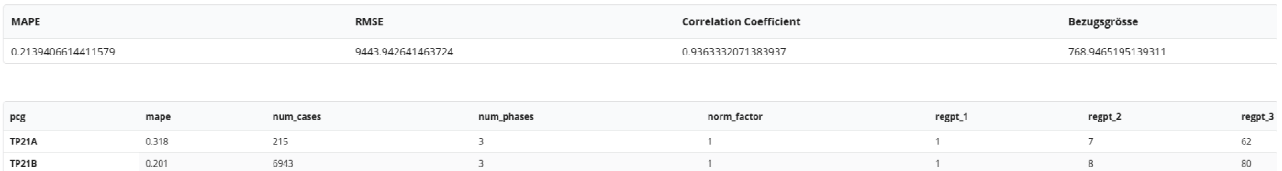

- Overall fitness statistics (for entire patient set)
- Fitness statistics per DRG

37

## **Technology**

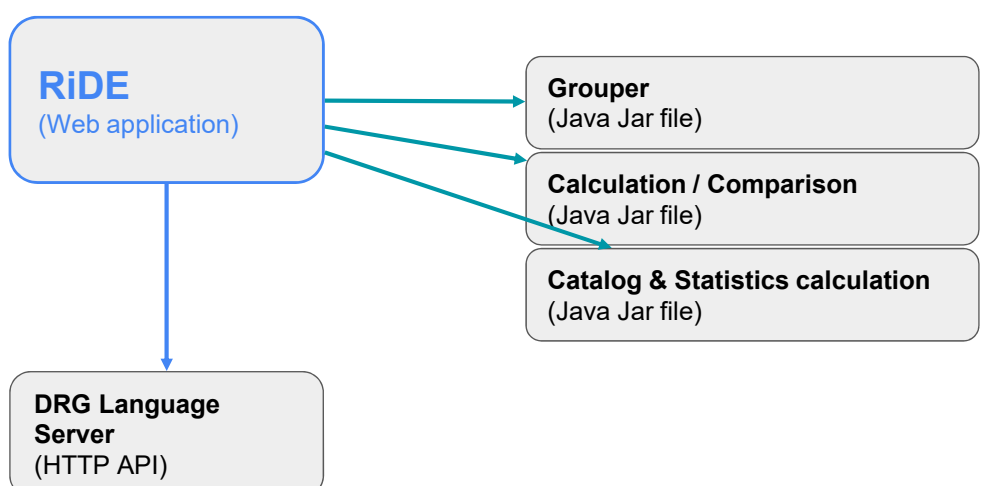